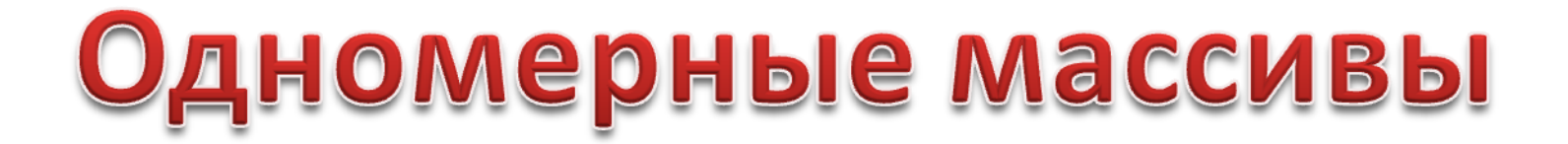

**Урок информатики в 9 классе**

### **Проверь себя!**

- **1) После какой команды объявляют переменные?** a) var; b) begin; c) read.
- **2) Какой тип данных числовой?** a) number; b) string; c) date; d) integer.
- **3) Какое имя переменной нельзя использовать?**

a) x; b) sum; c) 1d.

- **4) Какой тип данных принимает только два значения (true/false)?**
	- a) integer; b) string; c) boolean; d) real.
- **5) Какого знака не хватает в строчке: - «var x integer;»?** a) знака «;» b) знака «:» c) знака «!»

#### **6) Объявленные переменных происходит :**

a) после блока begin...end. b) внутри блока begin...end. с) перед блоком begin...end.

# Идут соревнования по шахматам. После каждого тура количество очков, набранных участниками, меняется. Нам нужно расположить участников турнира в порядке убывания набранных ими очков. Участников - 20 человек.

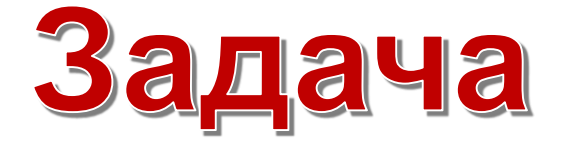

# **Составление программы вычисления мест среди двух участников соревнований**

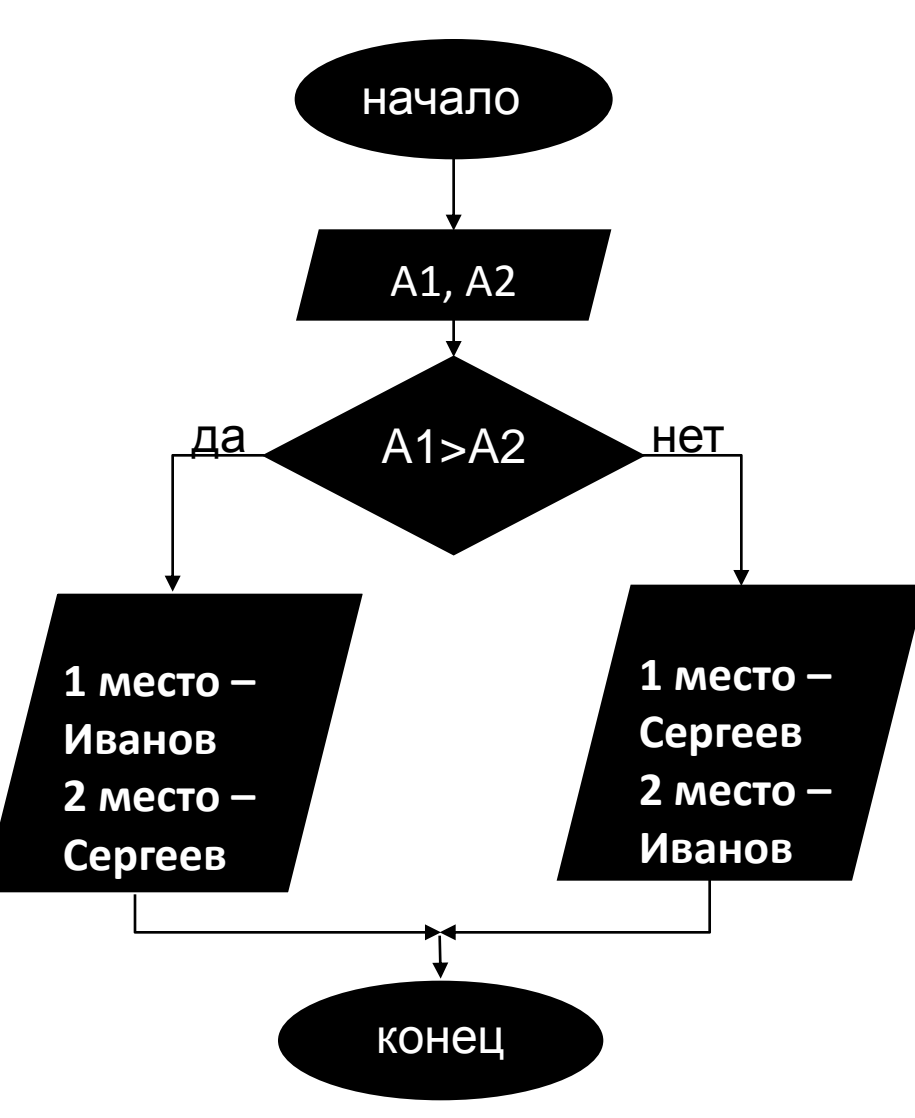

**Var A1, А2 : integer; Begin Writeln ('Введите количество очков Иванова и Сергеева после первого тура'); readln (A1,А2); If A1>А2 then begin writeln ('1 место – Иванов'); writeln ('2 место – Сергеев'); end; else begin writeln ('1 место – Сергеев'); writeln ('2 место – Иванов'); end; end.**

#### **Блок-схема для трех участников соревнований**

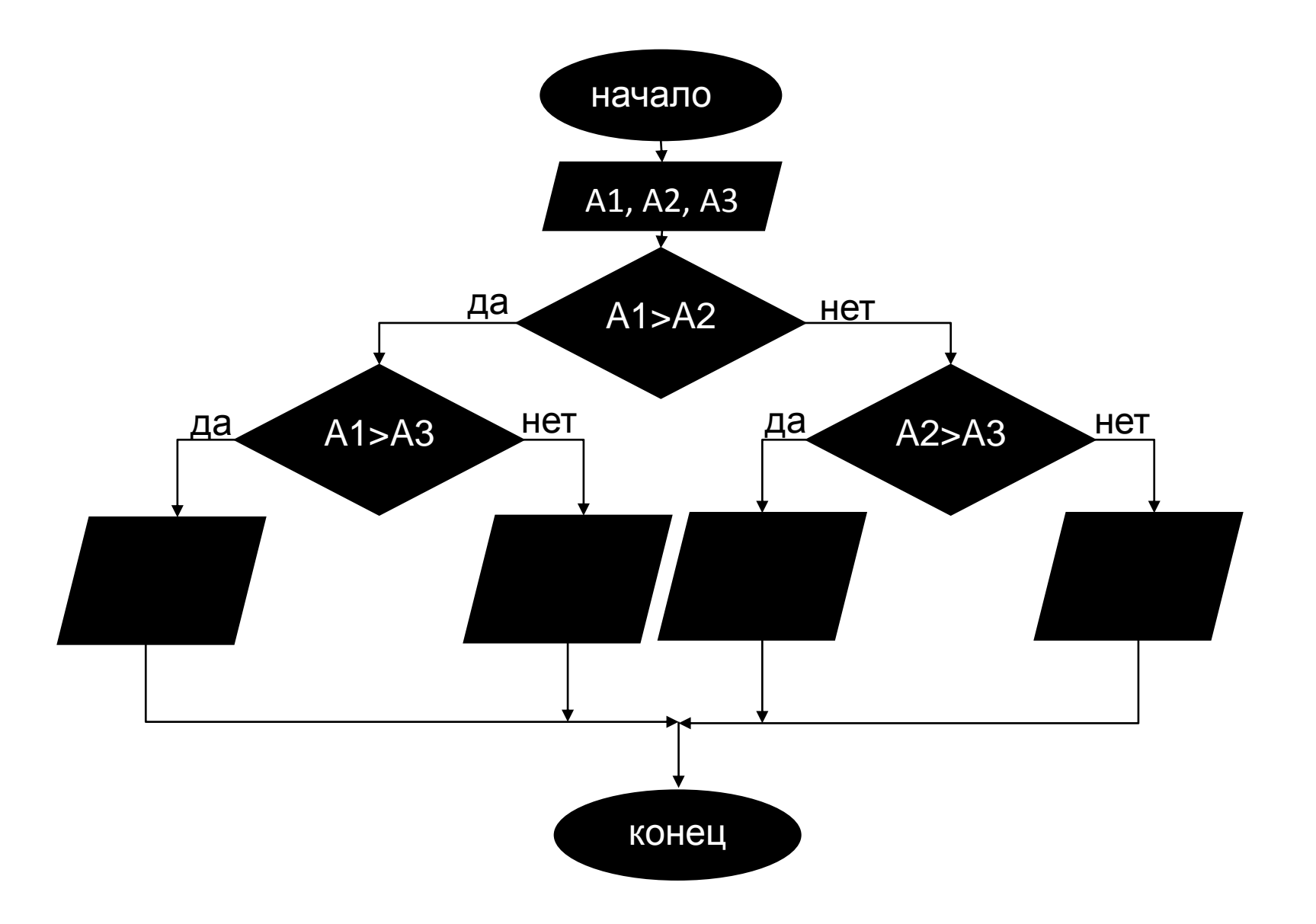

## **Что же такое массив?**

#### **Имя массива**

Шкаф

**В качестве иллюстрации массива можно представить себе шкаф с множеством нумерованных ящиков, в каждом из которых что-то хранится.**

**Номер (индекс)переменной**

> **Таким образом, массив объединяет несколько однотипных переменных под одним общим именем.**

**Содержание переменной (находится внутри ящика)**

**Отдельные переменные в массиве являются его элементами, а доступ к ним возможен по их номерам.**

# **Запишите в тетрадь новую информацию**

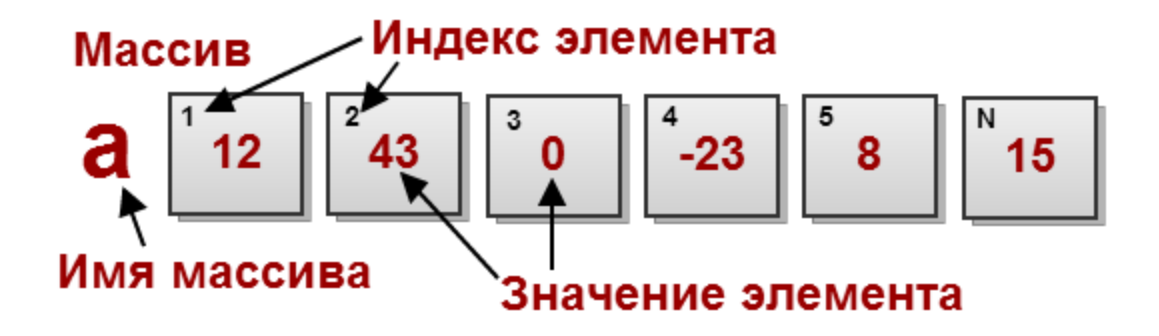

**Массив – это такой тип данных (переменных), который объединяет в себе несколько однотипных переменных под одним общим именем. Отдельные переменные в массиве являются его элементами, доступ к ним возможен по их номерам (индексам)**

**Имя массива, или идентификатор – произвольно выбранное имя, назначаемое программистом. Может быть буквой, словом.**

> **Диапазон для индексов определяет допустимые номера внутри массива (левый индекс меньше правого).**

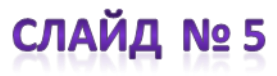

# **Массив – это группа однотипных элементов, имеющих общее имя и расположенных в памяти компьютера рядом.**

# **Особенности:**

- **все элементы имеют один тип**
- **весь массив имеет одно имя**
- **все элементы расположены в памяти рядом**

# **Примеры:**

- **список учеников в классе**
- **квартиры в доме**
- **данные о температуре воздуха за год**

**Объявление массива**

# **Массив объявляется в основном в разделе VAR, как и объявляются обычные переменные в Pascal**

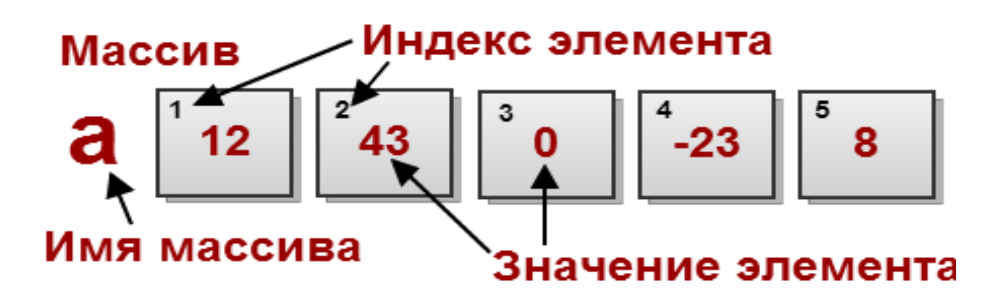

**Например, этот массив будет объявлен так: Var a:array [1..5] of integer;**

**Сначала пишется имя массива, двоеточие, служебное слово array (массив), в квадратных скобках через две точки диапазон индексов, of integer (целые числа, может быть real - целые и дробные или другие типы)**

**Переменными в массиве можно управлять как единым целым, просто указывая имя массива.**

**Но чаще всего работают с отдельными его элементами, при этом для доступа к элементу массива надо указать индекс.**

**Например: A[1]:=Иванов; A[2]:=Петров;**

> **A[1]:=s; A[2]:=s+10;**

# **Ввод одномерных массивов**

#### **Вводить массив можно двумя способами – вручную с клавиатуры и с помощью организации цикла.**

**Вручную с клавиатуры:**

```
Организацией 
цикла:
```
# СЛАЙД №9

```
Dat: array[1..10] of integer;
Det[1] := 12;Dat[2] := 15; Dat[3] := 17; Dat[4] := 15; 
Dat[5] := 14;
```

```
Var i: integer;
  X: array [1..30] of Integer;Begin
   For i := 1 To 30 Do Read (X[i]);
```
End.

Массив X вводится с помощью цикла с параметром, где в качестве параметра используется индекс элемента массива (i).

#### **Вывод одномерного массива**

**Вывод массива организуется как обычно вPascal**

```
Const N=10;
Var mas: array [1..N];
Begin
For i:=1 to N do
mas [i]:=I;
writeln (mas);
end.
```
**Например, в результате выполнения этой программы будет выведено следующее: [1, 2, 3, 4, 5, 6, 7, 8, 9, 10]**

# **Физкультминутка**

**Любое упражнение может принести пользу, не оказывая никакого вредного воздействия, не принося вреда. Поэтому нужно выполнять его старательно, обязательно в хорошем настроении.**

# *1-е упражнение*

**Исходное положение: руки опущены, расслаблены. Одновременно хаотичным встряхиванием рук и ног достичь расслабления мышц до чувств тепла и покраснение ладоней.**

#### *2-е упражнение*

**Исходное положение: сидя на стуле парты, прогнуться в пояснице, кисти к плечам. Вдох – потянуться, руки вверх, кисти расслаблены. Выдох – кисти к плечам, локти свести вперед.**

# **Решите задачу**

**В таблице Dat хранятся данные измерений среднесуточной температуры за 10 дней в градусах. Dat[1] – данные за первый день, Dat[2] – данные за второй день и т.д.определите, какое число будет напечатано в результате работы следующей программы**

```
Var k, m: integer;
 Dat: array[1.10] of integer;
 Begin
 Det[1] := 12; Det[2] := 15;
 Dat [3] := 17; Dat [4] := 15;
 Dat [5] := 14; Dat [6] := 12;
 Det[7] := 10; Det[8] := 13;\text{Det}[9] := 14; \text{Det}[10] := 15;
 m := 0;for k := 1 to 10 do
 if \text{Det}[k] = 15 then
 begin
 m := m+1:
 end;
 written(m);End.
```
# **Решение задачи**

**Нам дан массив Dat, состоящий из 10 значений от Dat[1] до Dat[15]. Дано начальное значение переменной m=0 и счетчик k, значение которого меняется от 1 до 10.** 

#### **Построим такую табличку**

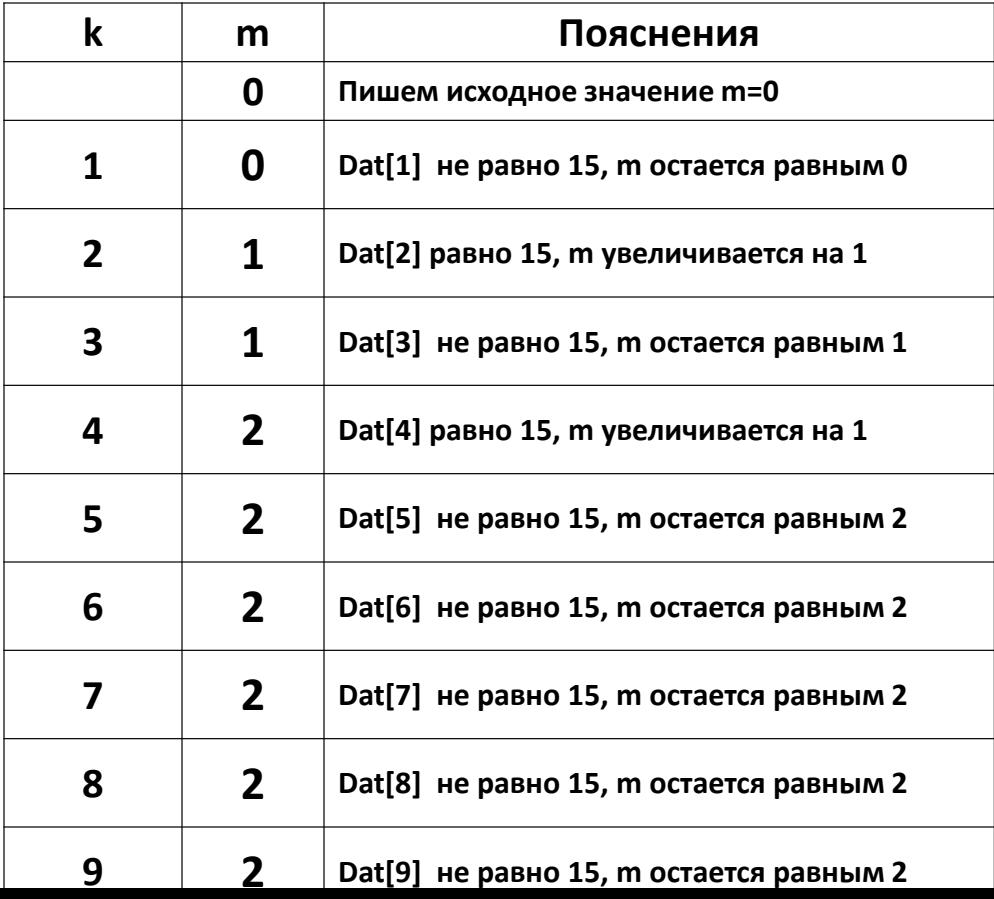

#### **Решите задачу самостоятельно**

```
Var k, m: integer;
Dat: array[1.10] of integer;
Begin
\text{Det}[1] := 12; \text{Det}[2] := 15;
Dat[3] := 17; Dat[4] := 15;
Dat [5] := 14; Dat [6] := 12;
\texttt{Dot}[7] := 10; \texttt{Dot}[8] := 13;\text{Det}[9] := 14; \text{Det}[10] := 15;
m := 0:
for k := 1 to 10 do
if \text{Det}[k] > m then
begin
m := \text{Det}[k]end;
written(m);End.
```
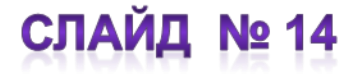

#### **Решите задачу самостоятельно**

```
Var k, m: integer;
Dat: array[1..10] of integer;
Begin
Dat [1] := 12; Dat [2] := 15;
Dat [3] := 17; Dat [4] := 15;
Dat [5] := 14; Dat [6] := 12;
Dat [7] := 10; Dat [8] := 13;
Dat [9] := 14; Dat [10] := 15;
m := 20;
for k := 1 to 10 do
if \text{Det}[k] < m then
begin
m := \text{Det}[k]end:
written(m);End.
```
# **Домашнее задание**

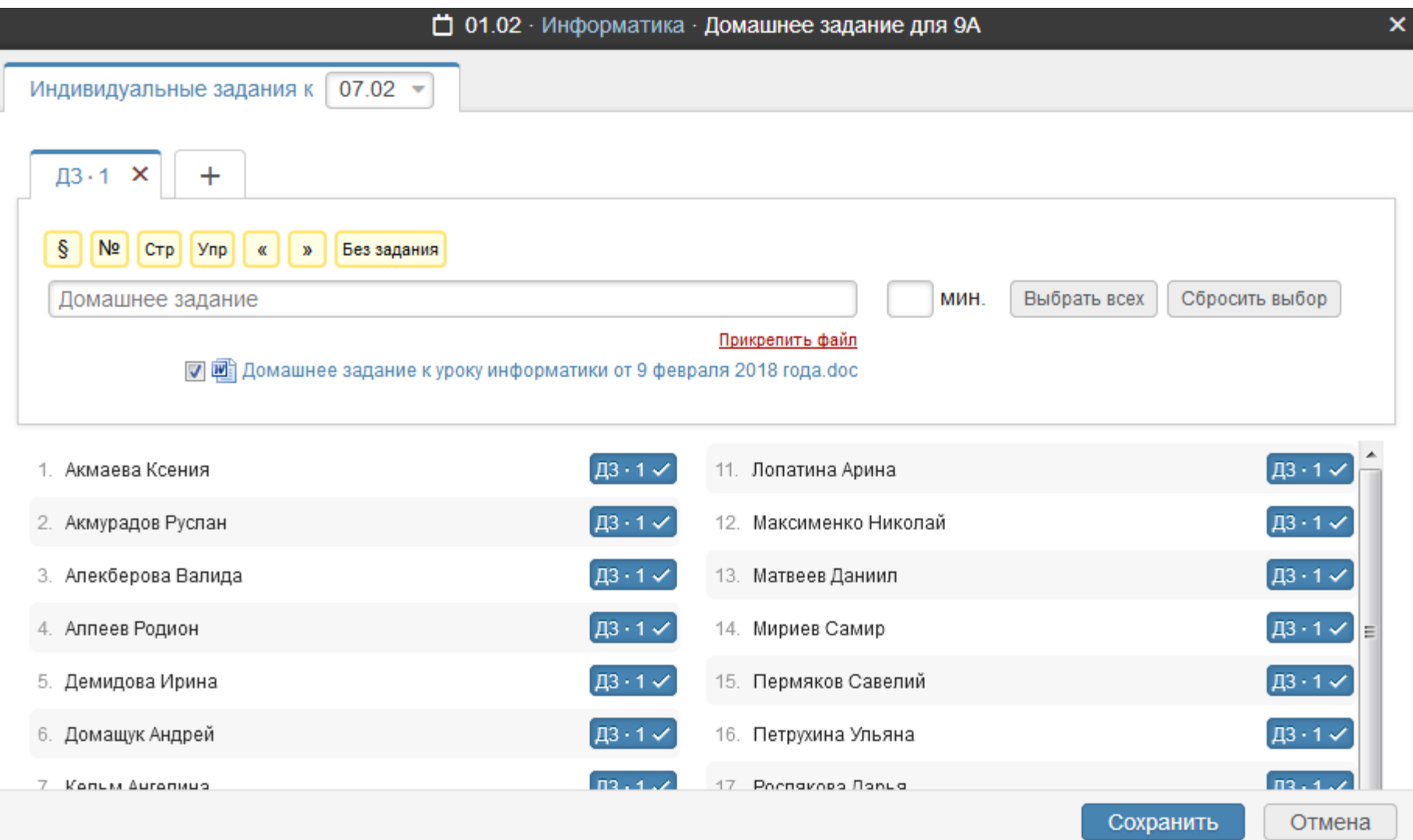

# **Домашнее задание**

#### Домашнее задание к уроку информатики от 9 февраля 2018 года, Решить нижеприведенные задачи

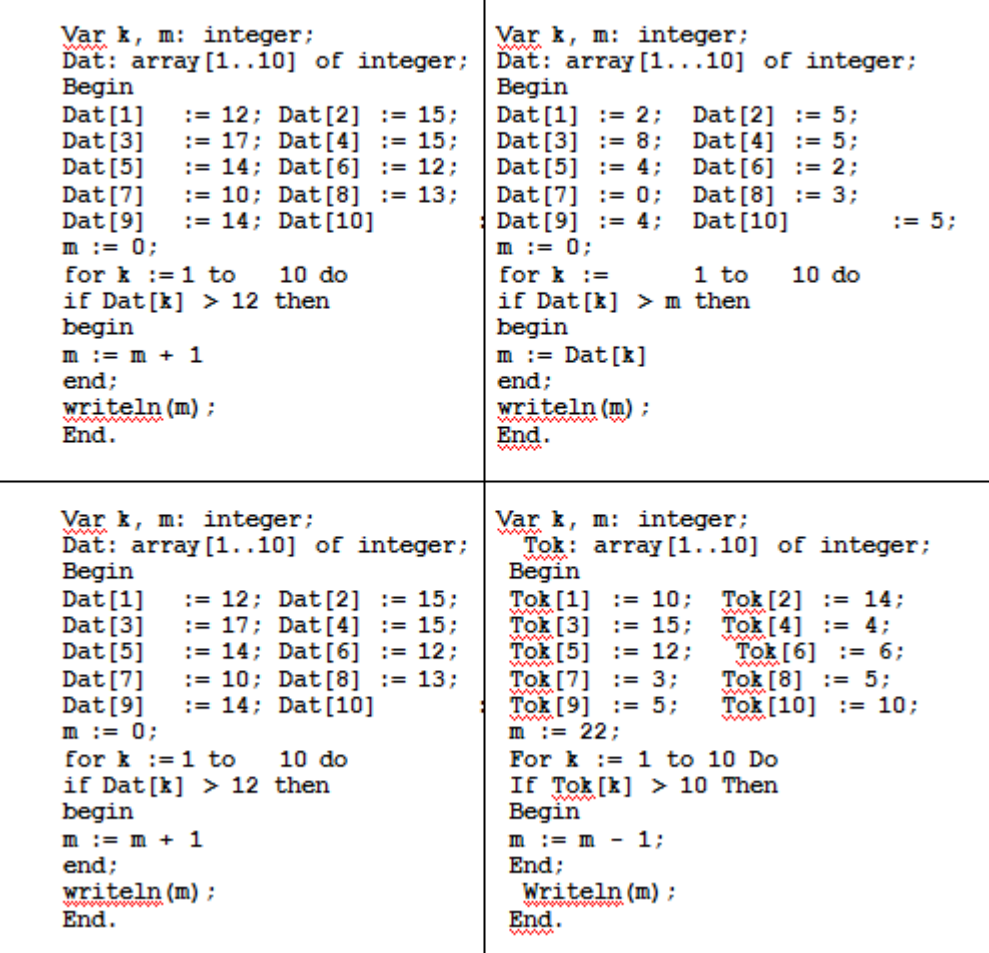

**Урок закончен.** 

**Благодарю всех за активную работу.** 

**До свидания.**

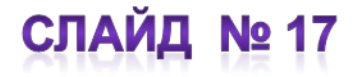